#### Exploratory Continuous-Time Modeling expct:

### Extracting Dynamic Features from Irregularly Spaced Time Series

Oisín Ryan<sup>1</sup>, Kejin Wu<sup>2</sup>, Nicholas C. Jacobson<sup>3</sup>

 $1$ Department of Methodology and Statistics, Utrecht University, NL  $2$ Department of Mathematics, University of California, San Diego  $3$  Departments of Biomedical Data Science, Psychiatry, and Computer Science, Dartmouth College

CMstatistics 2022

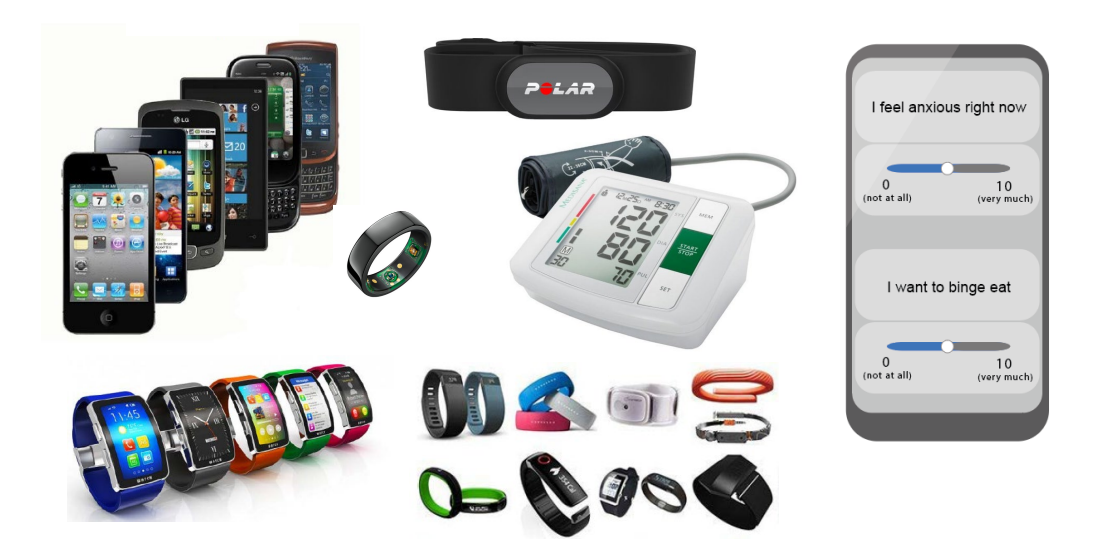

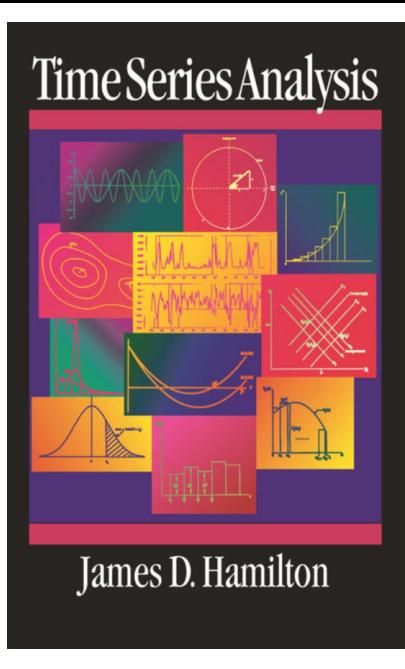

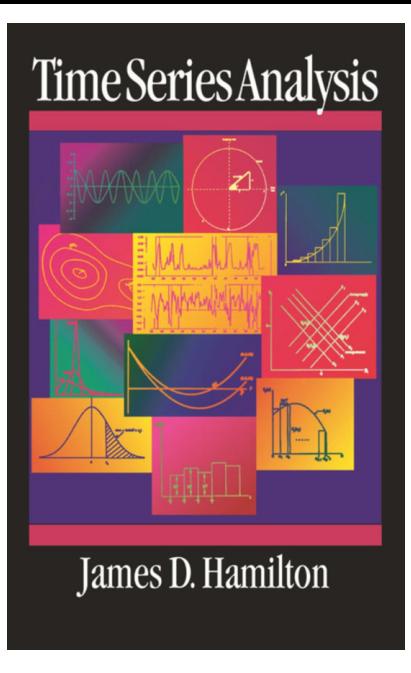

#### Descriptive / Exploratory Tools

- ▶ Autocorrelation function (ACF)
- ▶ Cross-Correlation function (CCF)

Y  $\mathcal{Y}_1$  $y_2$  $y_3$  $y_4$  $y_5$  $y_6$  $y_7$  $y_{\rm 8}$  $\Box$  .  $y_{\mathcal{T}}$ 

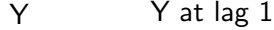

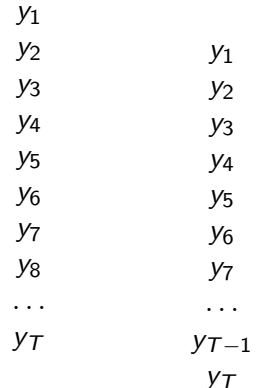

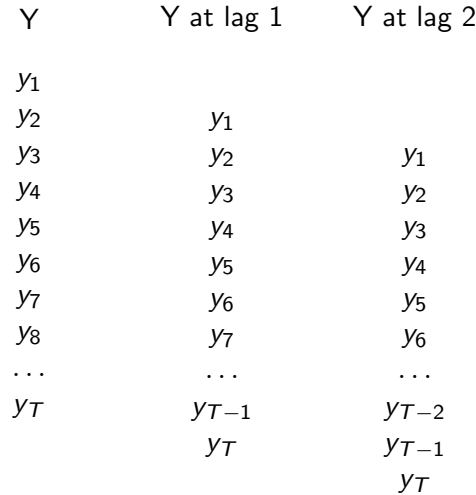

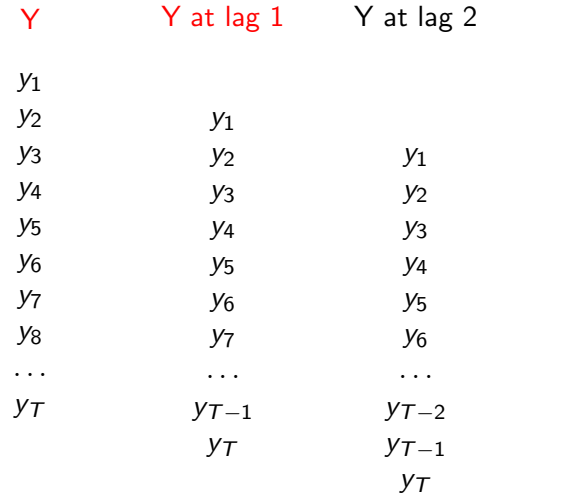

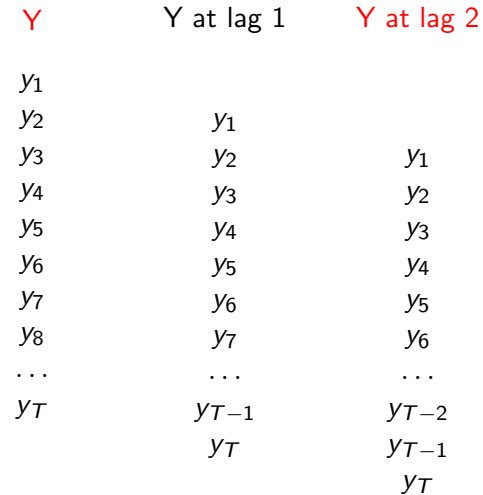

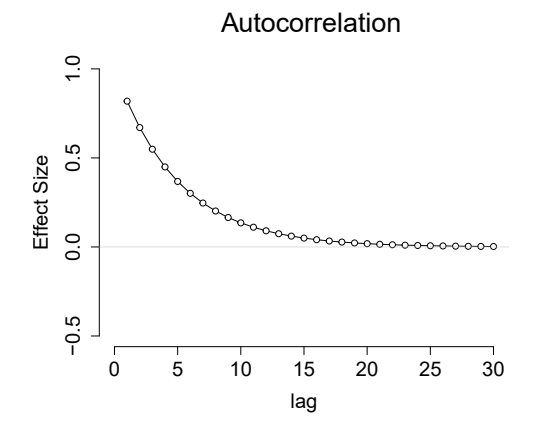

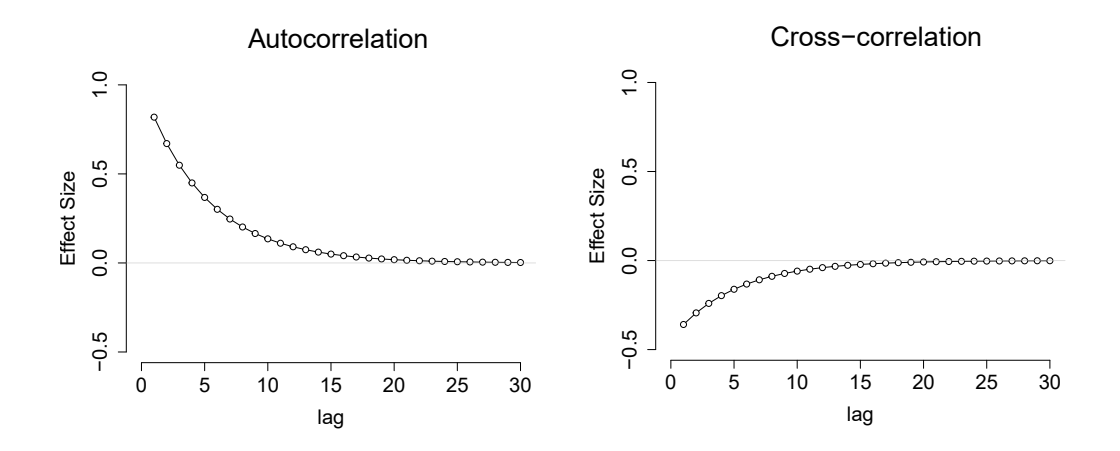

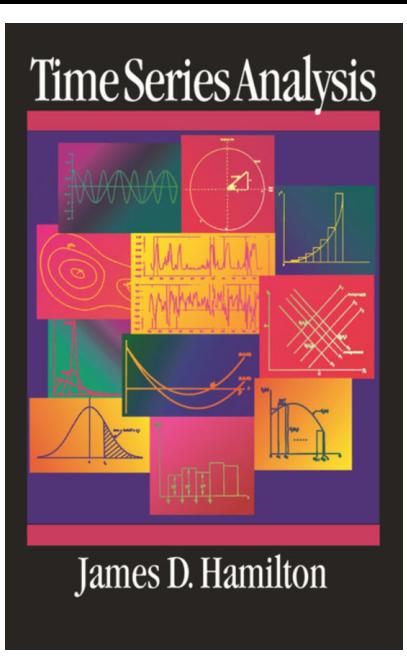

#### Descriptive / Exploratory Tools

- ▶ Autocorrelation function (ACF)
- Cross-Correlation function (CCF)

Models such as (V)ARIMA

- $\blacktriangleright$  AR(1), AR(2), VAR(p)
- ▶ ACF & CCF to check / find appropriate model

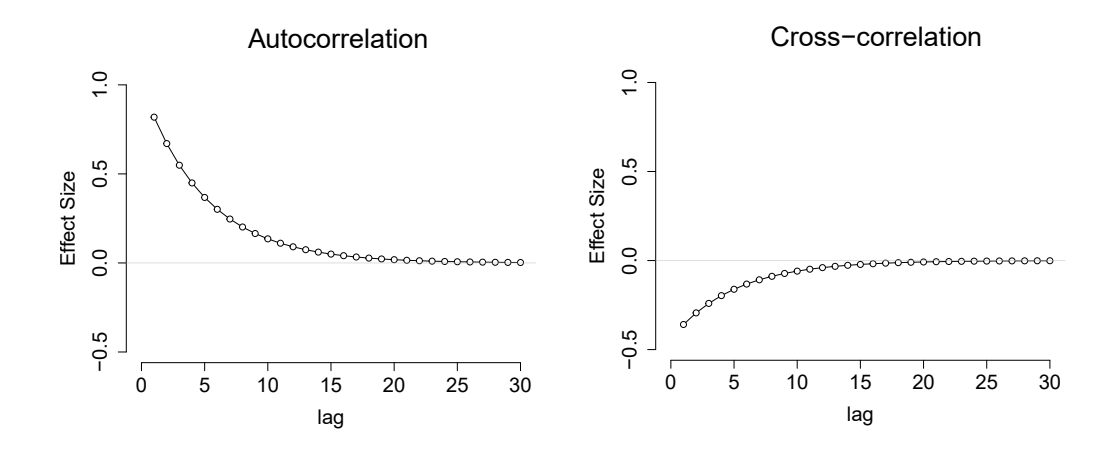

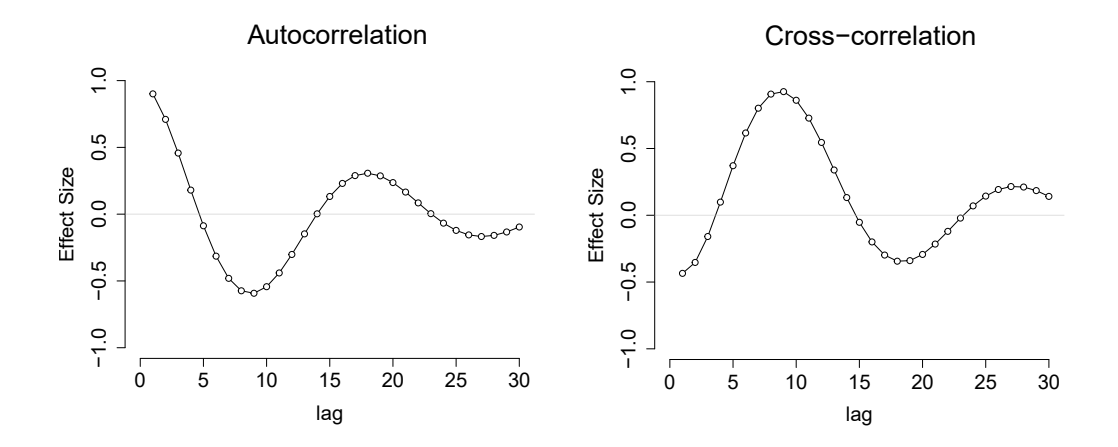

## Assumption: Equally Spaced Measurements

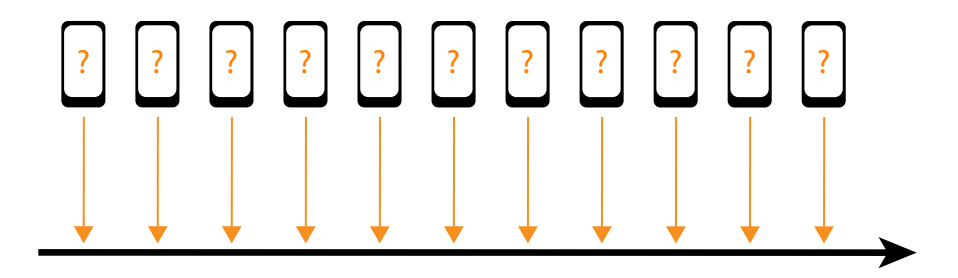

Time

## Reality: Irregularly Spaced Measurements

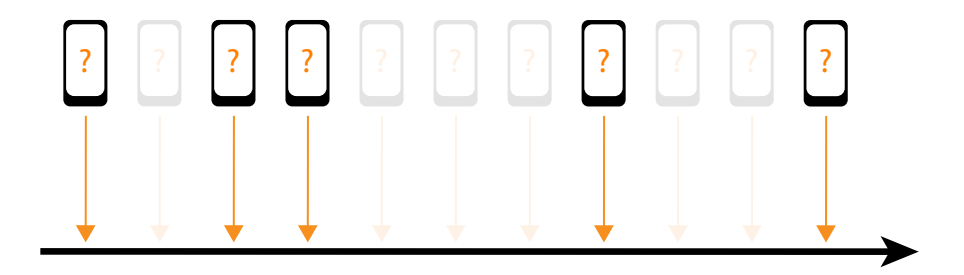

Time

## Reality: Irregularly Spaced Measurements

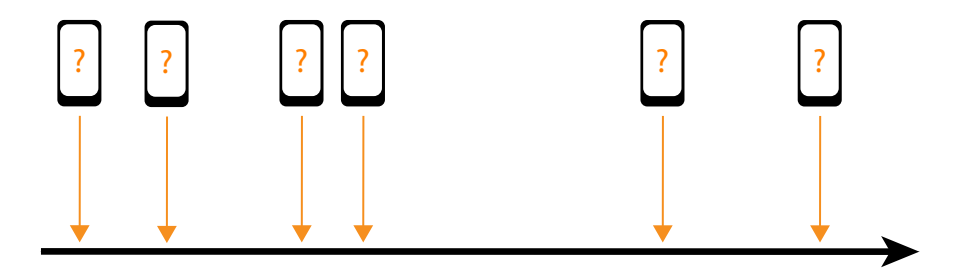

Time

## Empirical data

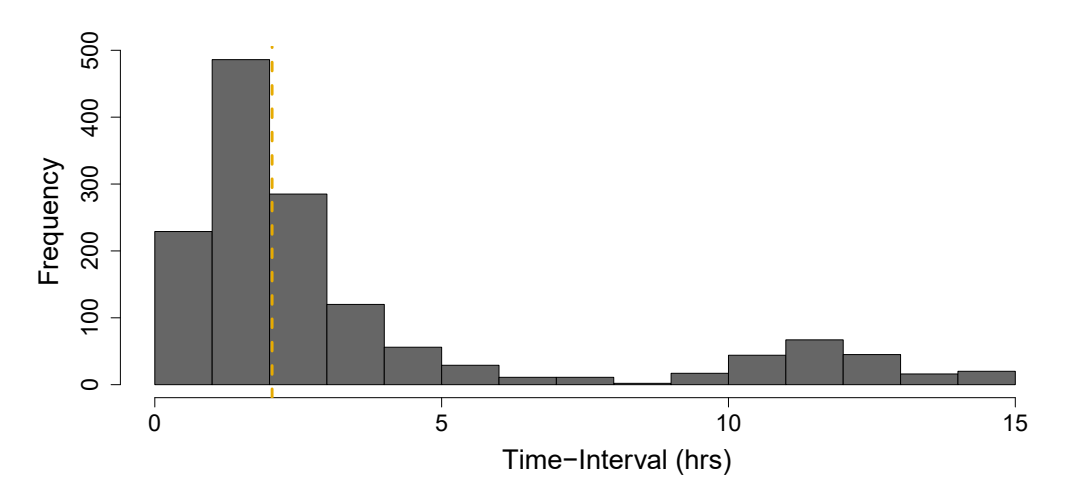

Ryan & Hamaker (2022); Kossakowski, Groot, Haslbeck, Borsboom & Wichers (2017)

### CF estimation: Equally Spaced

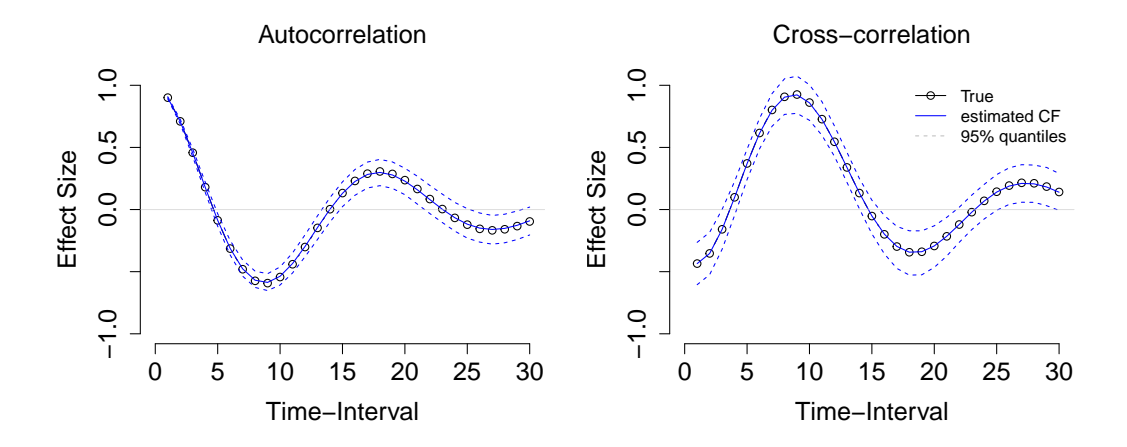

### CF estimation: Unequally Spaced

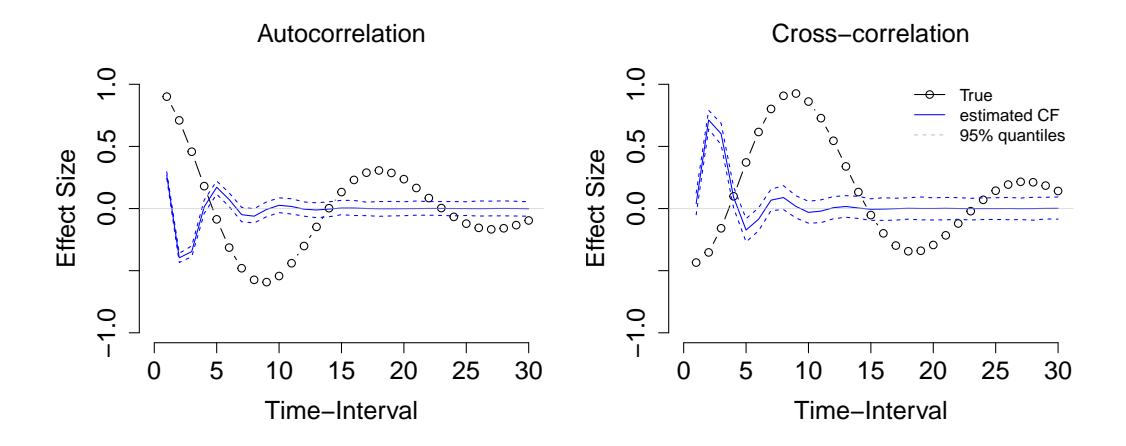

### Continuous-Time Modeling

So far, people often suggest using **Continuous-Time** models

$$
\frac{d\mathbf{Y}(t)}{dt} = \mathbf{A}\mathbf{Y}(t) + \mathbf{G}\frac{d\mathbf{W}(t)}{dt}
$$

In auto-regressive form, this looks like a  $VAR(1)$  model

$$
\mathbf{Y}(t+\Delta t) = \mathbf{e}^{\mathbf{A}\Delta t}\mathbf{Y}(t) + \epsilon(\Delta t)
$$

Auto- and cross-regressions are a specific **non-linear** function (matrix exponential  $e$ ) of the time-interval between measurements  $\Delta t$ .

▶ This model can be estimated, e.g., using the *ctsem* package (Driver et al. 2017)

#### ctsem estimation: unequally spaced

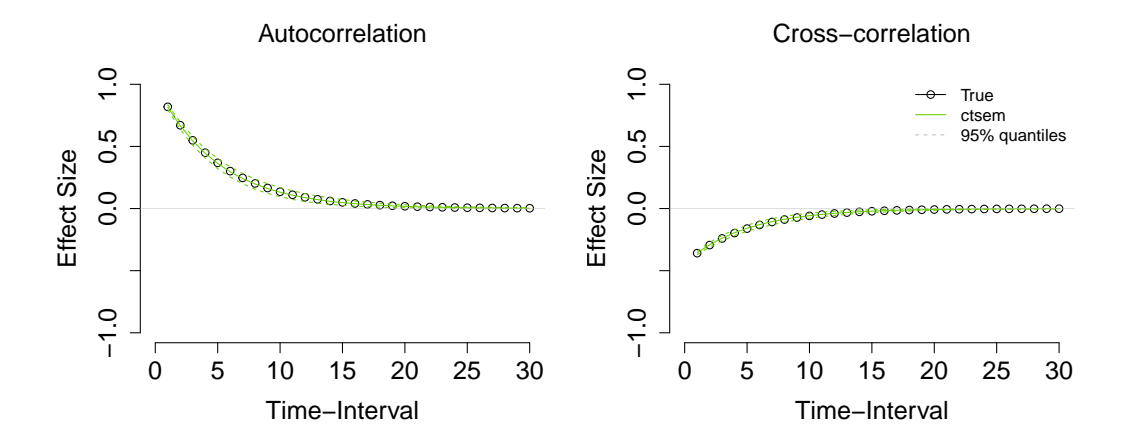

## Problem: Model Misspecification

With a CT model, the auto- and cross- relations are **derived** based on the estimated drift matrix A.

 $\triangleright$  Model-based estimate. Not (entirely) data-driven / exploratory

But this will only match reality if the (simple, low-D, linear) model is correctly specified.

▶ If the order of the model (first vs second) is wrong, or if we have unobserved confounding these will be incorrect

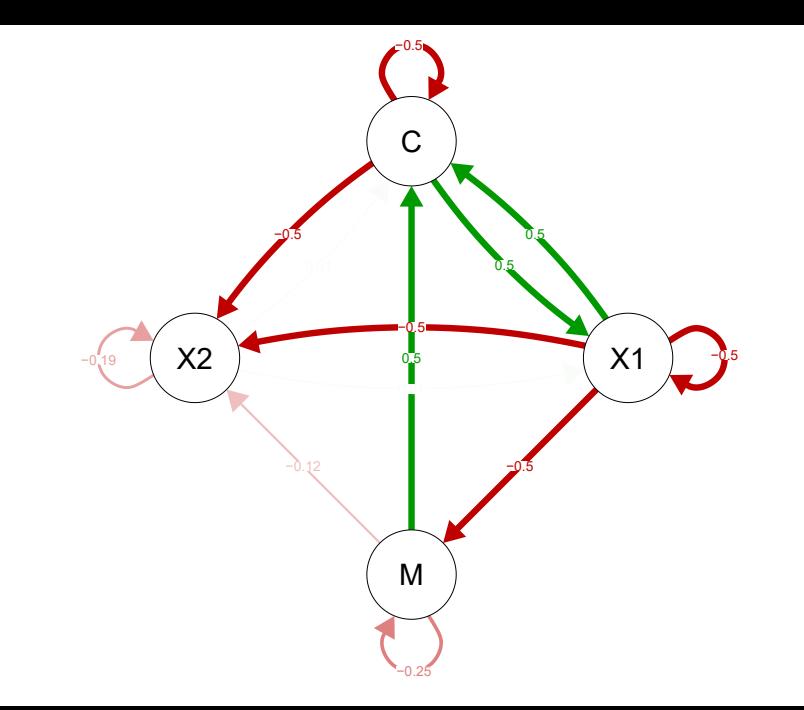

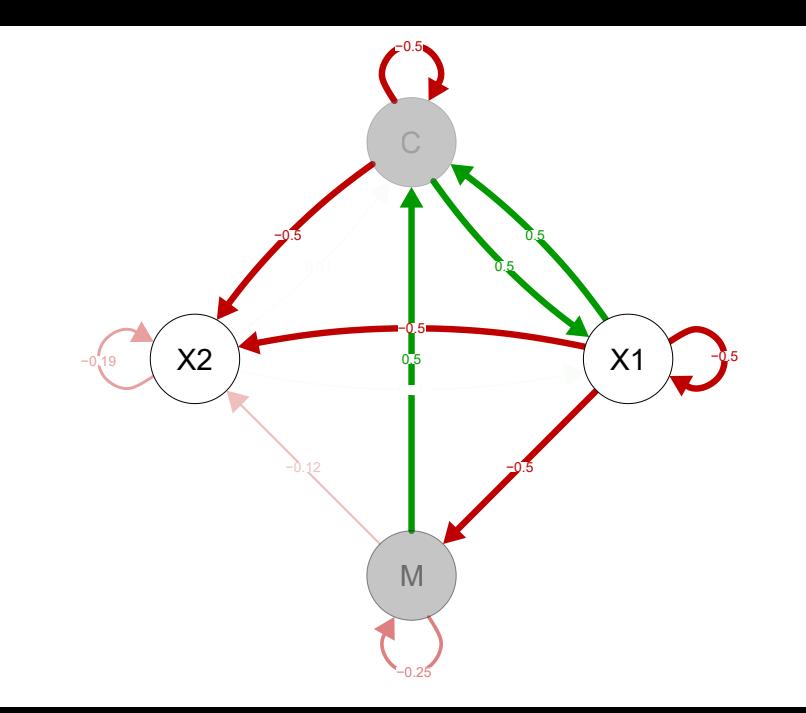

#### ctsem estimation: model misspecified

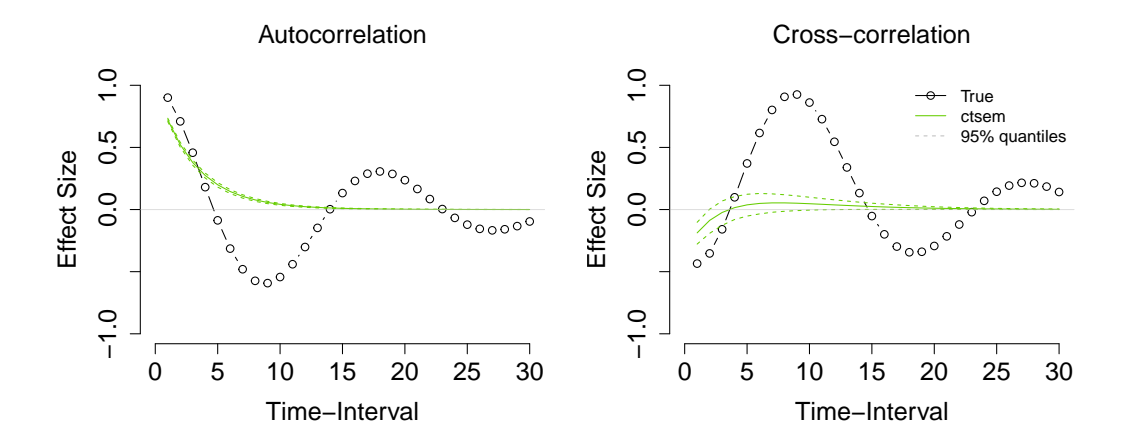

Traditional ACF and CCF estimation:

- $\triangleright$  Data-driven and exploratory (relatively model-free) method for exploring dynamic features
- Does not perform well with irregularly spaced data

CT model estimation:

- $\triangleright$  Can be estimated from irregularly spaced data and in principle capture non-linear patterns of correlations
- ▶ But relies on unrealistic assumption of correct model specification, which likely never holds in practice
- ▶ Kicker: without a data-driven way of computing correlations, no way to **check** the model misspecification

# expct: Exploratory Continuous Time Modeling

Estimate ACF and CCF functions from data taken with any arbitrary sampling scheme

 $\triangleright$  Development version available [github: ryanoisin/expct](https://github.com/ryanoisin/expct/)

Two-step procedure

1. Create a "stacked" data frame: Every observation acts as a predictor for every future observation, with the time-interval  $\Delta t$  as additional variable

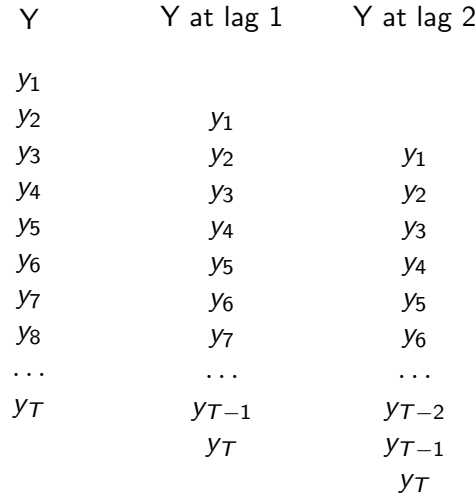

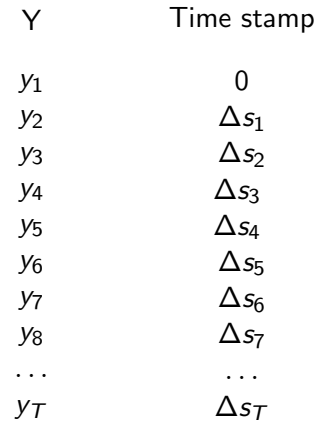

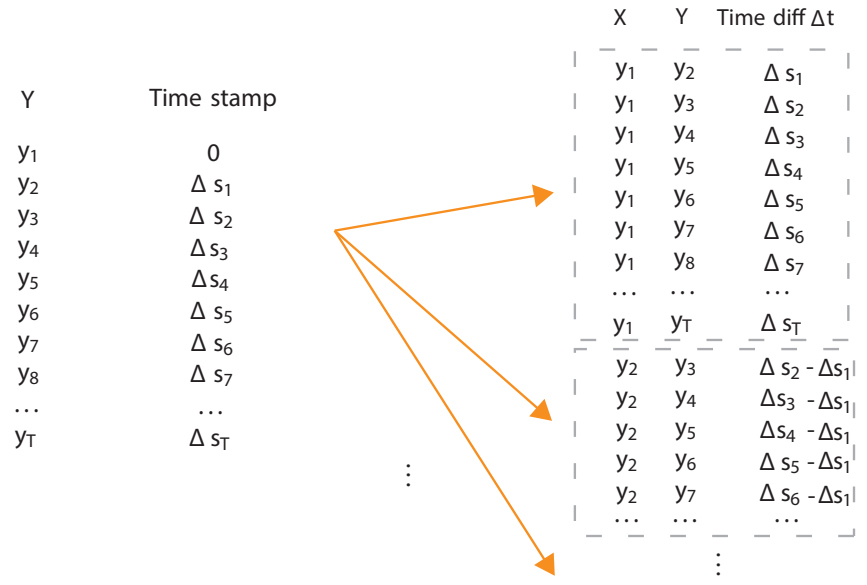

# expct: Exploratory Continuous Time Modeling

Estimate ACF and CCF functions from data taken with any arbitrary sampling scheme

- $\triangleright$  Development version available [github: ryanoisin/expct](https://github.com/ryanoisin/expct/)
- Two-step procedure
	- 1. Create a "stacked" data frame: Every observation acts as a predictor for every future observation, with the time-interval  $\Delta t$  as additional variable
	- 2. Use a Generalized Additive Mixed Models (GAMM) to estimate auto- and cross-correlations

 $Y = f(\Delta t)X + \epsilon$ 

# expct: Exploratory Continuous Time Modeling

Estimate ACF and CCF functions from data taken with any arbitrary sampling scheme

- $\triangleright$  Development version available [github: ryanoisin/expct](https://github.com/ryanoisin/expct/)
- Two-step procedure
	- 1. Create a "stacked" data frame: Every observation acts as a predictor for every future observation, with the time-interval  $\Delta t$  as additional variable
	- 2. Use a Generalized Additive Mixed Models (GAMM) to estimate auto- and cross-correlations

 $Y = f(\Delta t)X + \epsilon$ 

Auto and cross-correlation functions are estimated for arbitrary  $\Delta t$  by fitting seperate bivariate GAMMs. In this way we approximate

$$
cor(Y_t, Y_{t+\Delta t}) = f(\Delta t)
$$

### expct estimation: unequally spaced

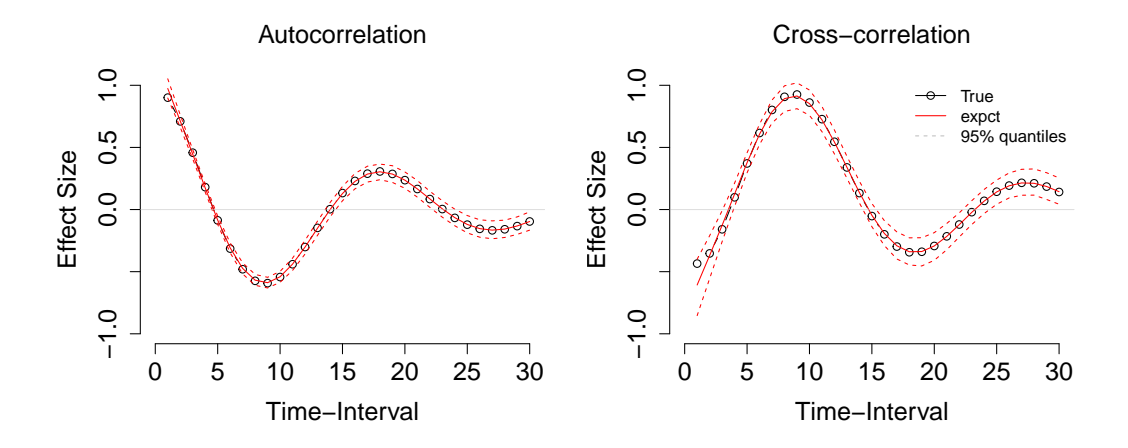

## Simulation Study

Time-series length: [ 100, 500, 2000 ] Sampling Scheme: [ Equal, "ESM" bimodal, Uniform ] Data-generating models: [ AR(1), Bivariate Oscillating, Misspecified ]

We also compared a number of different methods for computing confidence intervals:

 $\triangleright$  Point-wise, Simultaneous, Simultaneous  $+$  large lag error correction, Bootstrap

We use "function-wide" averages to compute bias, coverage, etc.

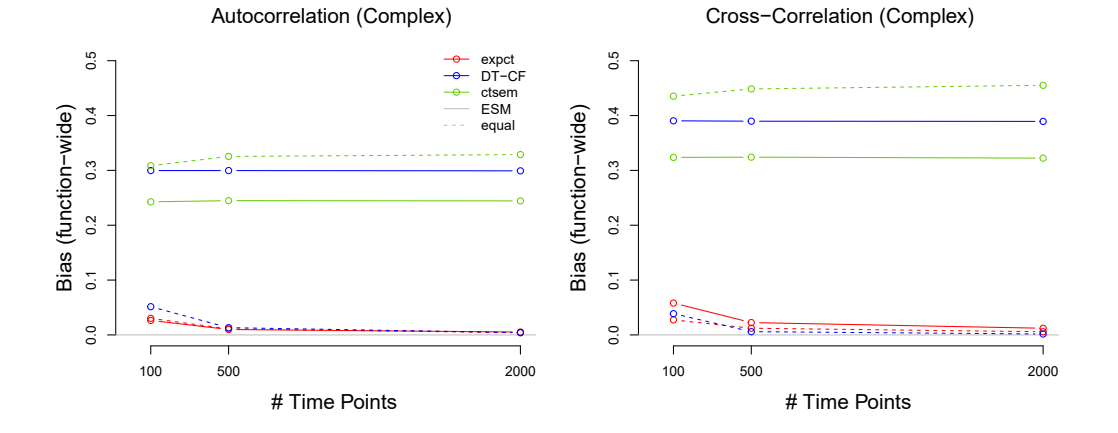

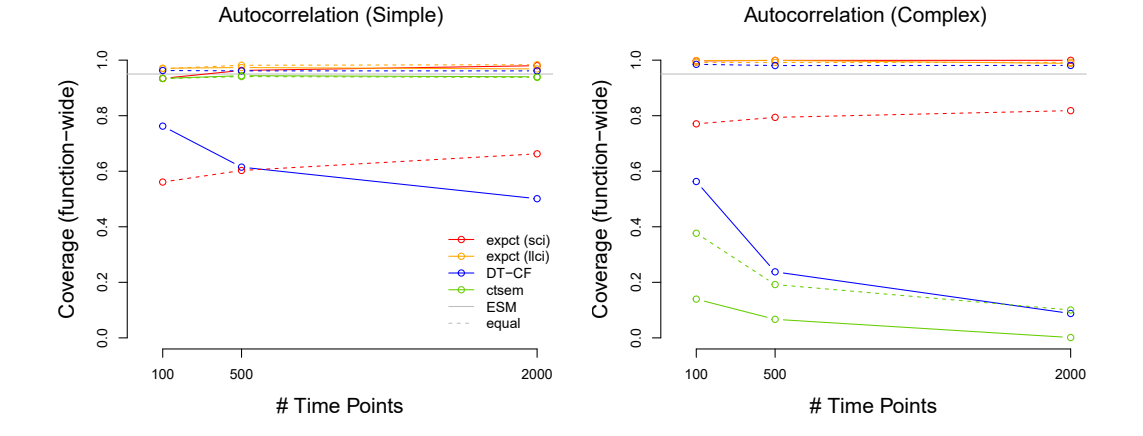

## Future work

In principle this method can be used in other situations than those studied here

- $\triangleright$  Systems of variables measured at different timescales (e.g., daily diary vs hourly ratings vs minute-to-minute physiological measurements)
- $\blacktriangleright$  Multi-subject low T data common in social sciences, if we assume shared ACF and CCF

Extensions TBD:

- ▶ Multi-level multi-subject data (random effects, work underway)
- ▶ Partial relationships (PACF, PCCF)
- ▶ Empirical Examples

# Extracting Dynamic Features from Irregularly Spaced Time Series

expct: Exploratory continuous-time modeling

- $\triangleright$  Available as an R package [github: ryanoisin/expct](https://github.com/ryanoisin/expct/)
- ▶ Overcomes equal-interval limitation of traditional ACF/CCF estimation
- ▶ Avoids reliance on correct lagged model specification in confirmatory continuous-time models
	- $\blacktriangleright$  ctsem, dynr
- ▶ GAMM-based, unbiased, good coverage with novel llci method

Ryan O., Wu, K., & Jacobson, N.K. (in preperation). Exploratory Continuous-Time Modeling (expct): Extracting Dynamic Features from Irregularly Spaced Time Series

<o.ryan@uu.nl> | <oisinryan.org>